# **求人公募情報の項目説明**

### 求人公募情報の構成

# **① 公募明細項目**

#### **画面上部表示項目**

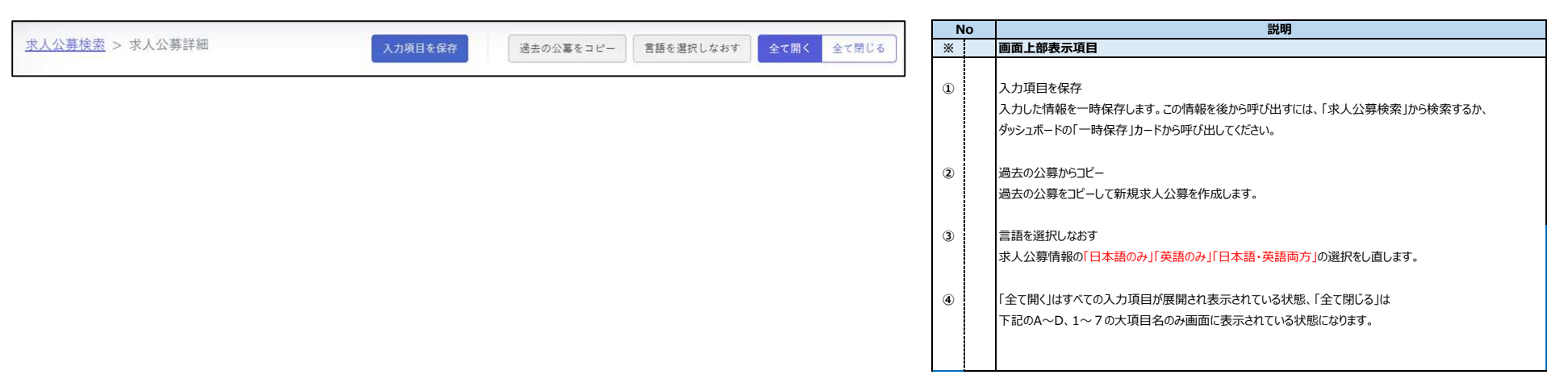

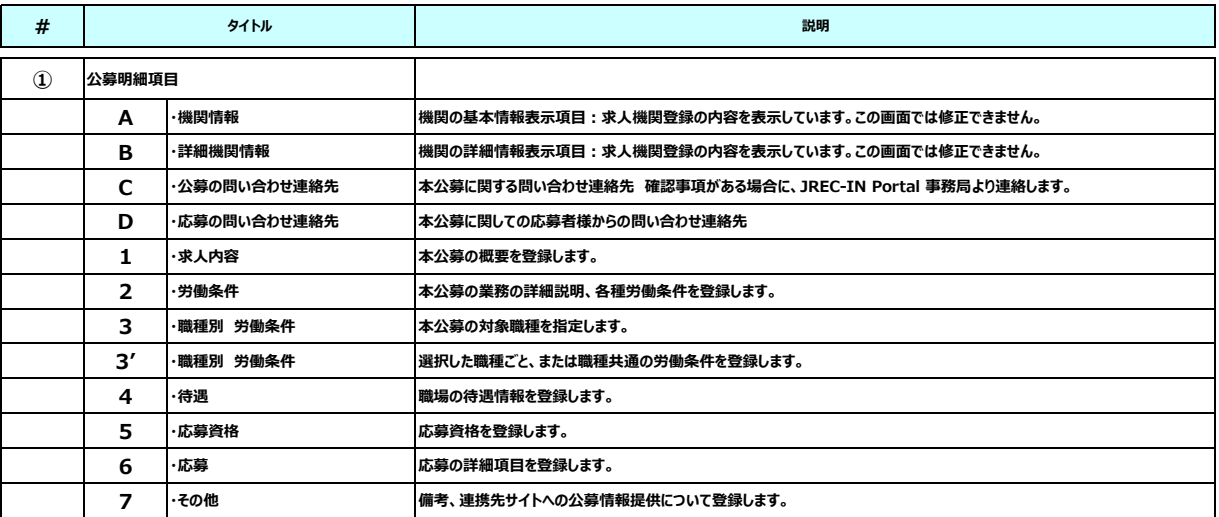

### **A.機関情報 求人機関の基本情報を表示しています。この画面では修正できません。**

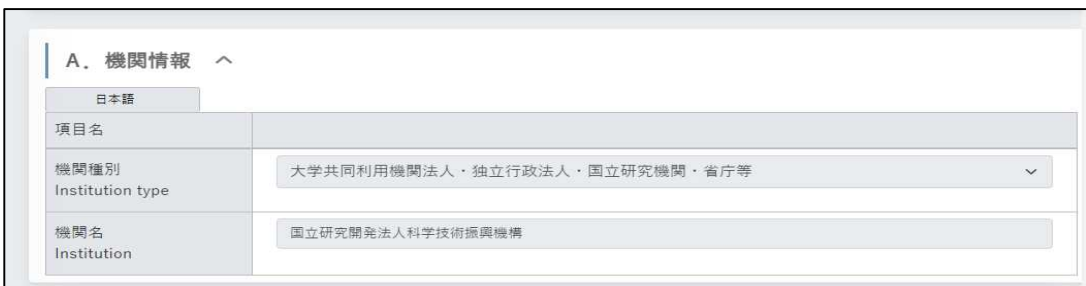

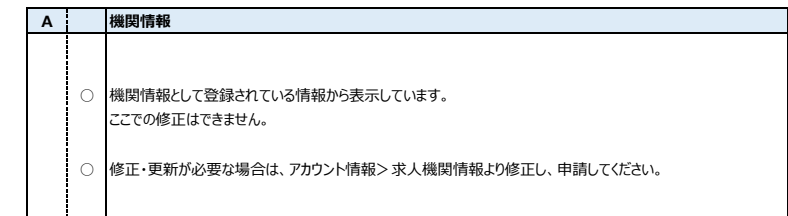

**B.詳細機関情報 求人機関の詳細情報を表示しています。この画面では「機関または部署URL」以外は修正できません。**

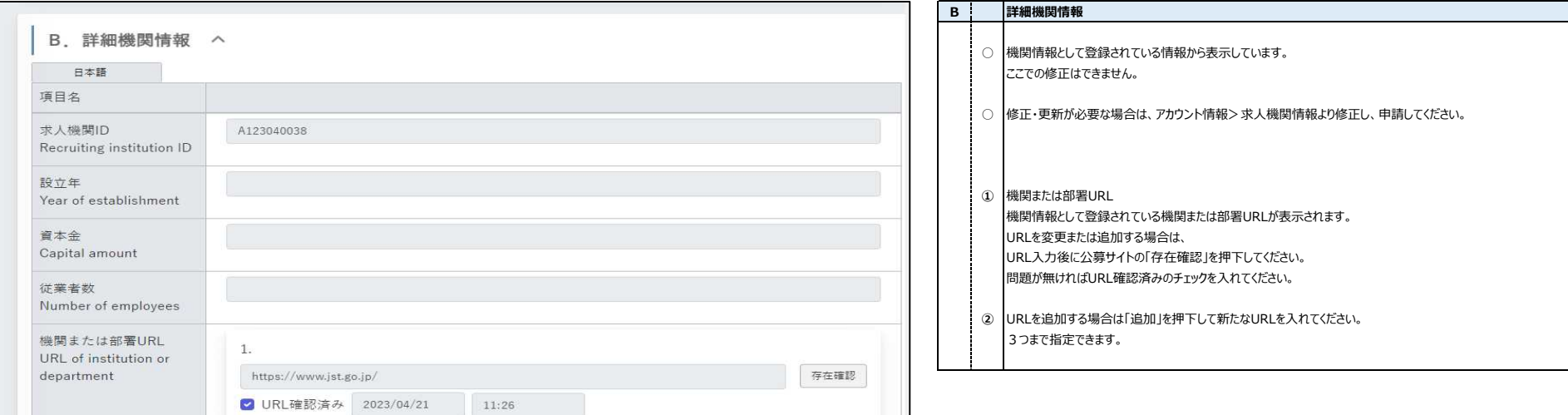

![](_page_0_Picture_262.jpeg)

#### **C. 公募の問い合わせ連絡先 本公募に関する問い合わせ事項がある場合に、JREC-IN Portal サービス支援センターより連絡します。**

![](_page_1_Picture_86.jpeg)

![](_page_1_Picture_87.jpeg)

- ○ 本公募に関する問い合わせ窓口を設定してください。
	- 確認事項がある場合に、JREC-IN Portal サービス支援センターより連絡させていただきます。
- **①** 求人機関情報の連絡先からコピー 機関情報の求職会員情報の連絡先と同じ場合は押下してコピーしてください。

### **D. 応募の問い合わせ連絡先 本公募に関しての応募者からの問い合わせ連絡先を記載します。**

![](_page_1_Picture_88.jpeg)

# **D 応募の問い合わせ連携先** 本公募に関しての応募者からの問い合わせ窓口を設定してください。 ② 公募の問い合わせ連絡先からコピー 公募の問い合わせ連絡先と同じ場合は押下してコピーしてください。 メールアドレス、電話番号の両方または、どちらかを必ず入力してください、 3 説明<br>- 応募者 応募者からの問い合わせ内容によって担当が分かれる場合等は、説明欄に入力してください。

#### **1.求人内容 本公募の概要を登録します。**

![](_page_2_Picture_202.jpeg)

#### **2. 労働条件 本公募の業務の詳細説明、各種労働条件を登録します。**

![](_page_3_Picture_159.jpeg)

#### **3. 職種別労働条件 本公募の対象職種を指定します。**

![](_page_3_Picture_160.jpeg)

![](_page_3_Figure_4.jpeg)

#### **3' 選択した職種ごと、または職種共通の労働条件を登録します。**

**3' 選択した職種ごと、または職種共通の労働条件** その他を選択した場合、勤務形態等の補足説明がある場合はコメントを入力してください。 **例) フレックスタイム制あり。 裁量労働制あり。 基本常勤になります。 ・**<br>全の授業を担当していただきます。 として選択してください。 択してください。 を入力してください。 **雇用期間: 20xx/xx/xxから20xx/xx/xxまで」 ・・・。**<br>・合は、テニュアトラック制度による募集であることを明示してください。 ...<br>|、テニュアトラック制度により審査を経てテニュアポストへの任用もある」 試用期間の有無を選択してください。 は期間、条件を入力してください。 (必須入力項目になります。) れた場合も、 そ入力してください。 **例) 休日:(土日、祝日) 年末年始他** 的さい。 **例)時間外勤務:あり (月平均10時間) する授業(1限~n限)ごとの勤務時間になります。** 職業安定法で定められている賃金などの労働条件を必須項目としております。 いますので、<mark>賃金は一律に支払われる最下限の給与金額</mark>を選択し ください。 に通貨の単位を合わせて入力してください。 9を選択した場合、概算年収、時給、コマ金額を入力してください。 |に通貨の単位を合わせて入力してください。 Rしてください。 「 ~円以上」のみ必須項目です。 してください。 ください。 **例)学歴、教歴、職歴を考慮して決定するため給与は変動します。 規定に準じます。** 指定する」を選択した場合、 選択した職種ごとの労働条件を入力します。 d.

![](_page_4_Picture_243.jpeg)

Ŧ.

#### **4. 待遇 職場の待遇情報を登録します。**

![](_page_5_Picture_135.jpeg)

### **5. 応募資格 求人公募の応募資格を登録します。**

![](_page_5_Picture_136.jpeg)

![](_page_5_Picture_137.jpeg)

#### **6.応募 応募の詳細項目を登録します。**

![](_page_6_Picture_311.jpeg)

![](_page_6_Picture_312.jpeg)

![](_page_6_Figure_3.jpeg)

![](_page_6_Picture_313.jpeg)

#### **7.その他 備考、連携先サイトへの公募情報提供について登録します。**

![](_page_7_Picture_53.jpeg)